## **Python, Julia, Java, Scala, IDL, Matlab, R, C, Fortran**

 $\mathcal{L}_\text{max}$  and  $\mathcal{L}_\text{max}$  and  $\mathcal{L}_\text{max}$  and  $\mathcal{L}_\text{max}$  and  $\mathcal{L}_\text{max}$  and  $\mathcal{L}_\text{max}$ 

 $\mathcal{L}_\text{max}$  and  $\mathcal{L}_\text{max}$  and  $\mathcal{L}_\text{max}$  and  $\mathcal{L}_\text{max}$  and  $\mathcal{L}_\text{max}$  and  $\mathcal{L}_\text{max}$ 

## **Authors:**

- Jules Kouatchou ([jules.kouatchou@nasa.gov\)](mailto:Jules.Kouatchou@nasa.gov)
- Alexander Medema ([alexander.medema@gmail.com\)](mailto:Alexander.Medema@nasa.gov)

**NOTICE: This project is now Open-Source. All the source files are available github.com.**

We plan to test the updated version of Julia in the future and add results with Python \Numba.

See th[e 2018 edition](https://modelingguru.nasa.gov/docs/DOC-2676) for previous source code.

## **Introduction**

We use simple test cases to compare various high level programming languages. We implement the test cases from an angle of a novice programmer who is not familiar with the optimization techniques available in the languages. The goal is to highlight the strengths and weaknesses of each language but not to claim that one language is better than the others. Timing results are presented in seconds to four digits of precision, and any value less than 0.0001 is considered to be 0.

The tests presented here are run on an Intel Xeon Haswell processor node. Each node has 28 cores (2.6 GHz each) and 128 GB of available memory. The Python, Java, and Scala tests are also run on a Mac computer with an Intel i7-7700HQ (4 cores, 2.8 GHz each) with 16 GB of available memory to compare with the Xeon node. We consider the following versions of the languages:

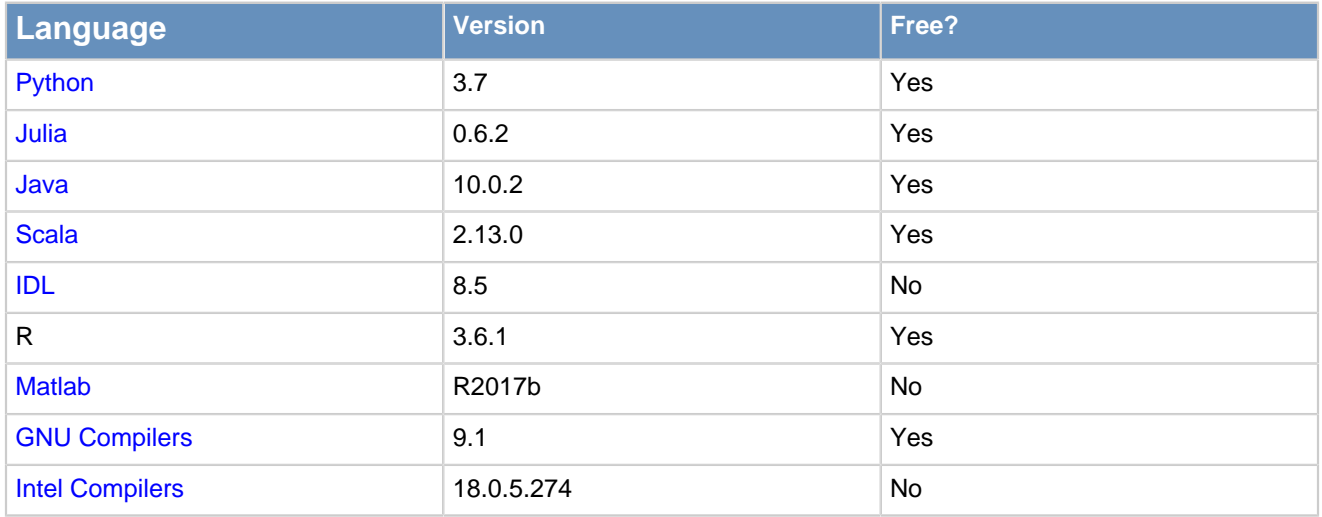

The GNU and Intel compilers are used for C and Fortran. These languages are included to serve as a baseline, which is why their tests also come with optimized (-O3, -Ofast) versions.

The test cases are listed in four categories:

- Loops and Vectorization
- String Manipulations
- Numerical Calculations
- Input/Output

Each test is "simple" enough to be quickly written in any of the languages and is meant to address issues such as:

- Access of non-contiguous memory locations
- Use of recursive functions,
- Utilization of loops or vectorization,

- Opening of a large number of files,
- Manipulation of strings of arbitrary lengths,
- Multiplication of matrices,
- Use of iterative solvers
- etc.

The source files are contained in the directories:

C\ Fortran\ IDL\ Java\ Julia\ Matlab\ Python\ R\ Scala\

There is also a directory

Data\

that contains a Python script that generates the NetCDF4 files needed for the test case on reading a large collection of files. It also has sample text files for the "Count Unique Words in a File" test case.

Remark:

In the results presented below, we used an older version of Julia because we had difficulties installing the latest version of Julia (1.1.1) on the Xeon Haswell nodes. In addition, the Python experiments did not include Numba because the Haswell nodes we had access to, use an older version of the OS, preventing Numba to be properly installed.

\_\_\_\_\_\_\_\_\_\_\_\_\_\_\_\_\_\_\_\_\_\_\_\_\_\_\_\_\_\_\_\_\_\_\_\_\_\_\_\_\_\_\_\_\_\_\_\_\_\_\_\_\_\_\_\_\_\_\_\_\_\_\_\_\_\_\_\_\_\_\_\_\_\_\_\_\_\_\_

## **Loops and Vectorization**

• Copying Multidimensional Arrays

Given an arbitrary n x n x 3 matrix A, we perform the operations:

 $A(i, j, 1) = A(i, j, 2)$  $A(i, j, 3) = A(i, j, 1)$  $A(i, j, 2) = A(i, j, 3)$ 

using loops and vectorization. This test case is meant to measure the speed of languages' access to non-contiguous memory locations, and to see how each language handles loops and vectorization.

Table CPA-1.0: Elapsed times to copy the matrix elements using loops on the Xeon node.

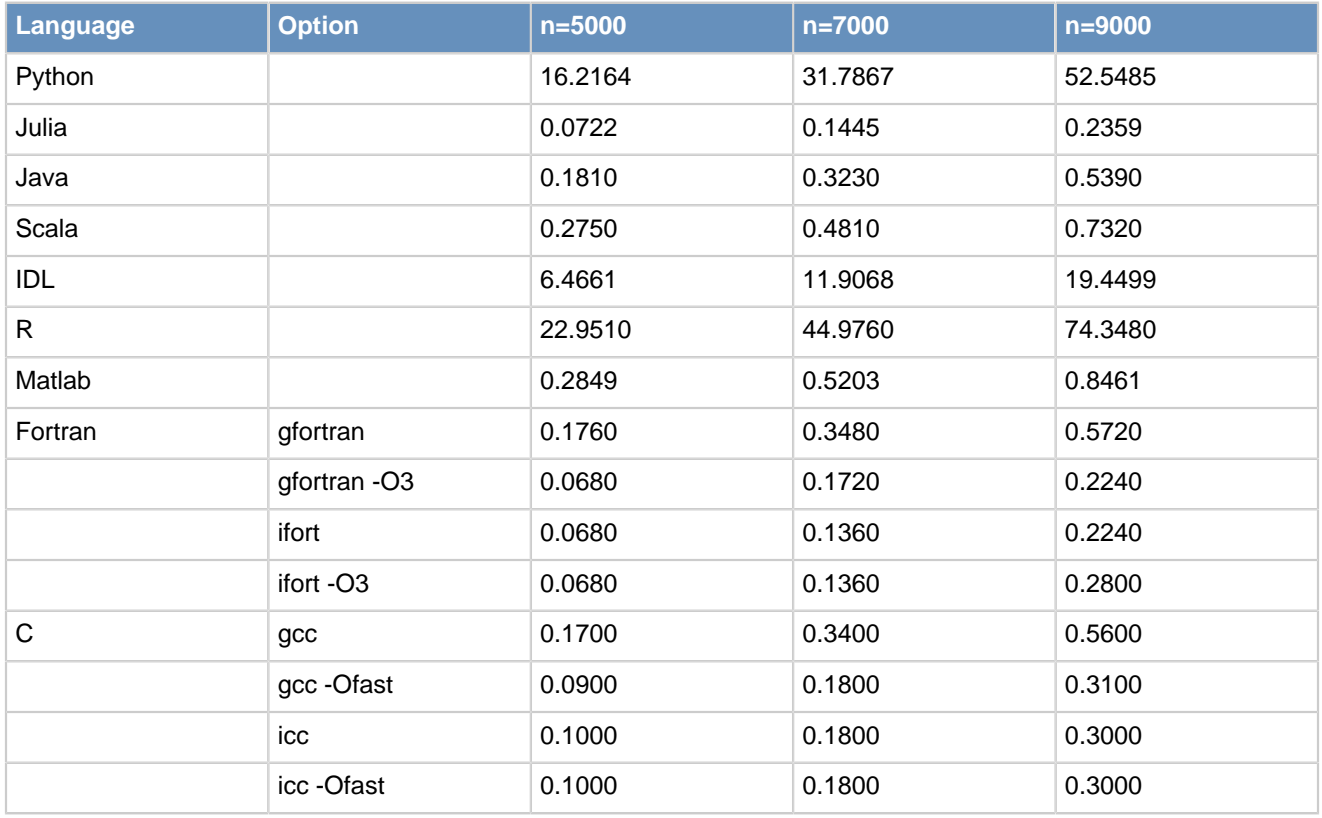

Table CPA-1.1: Elapsed times to copy the matrix elements using loops on the i7 Mac.

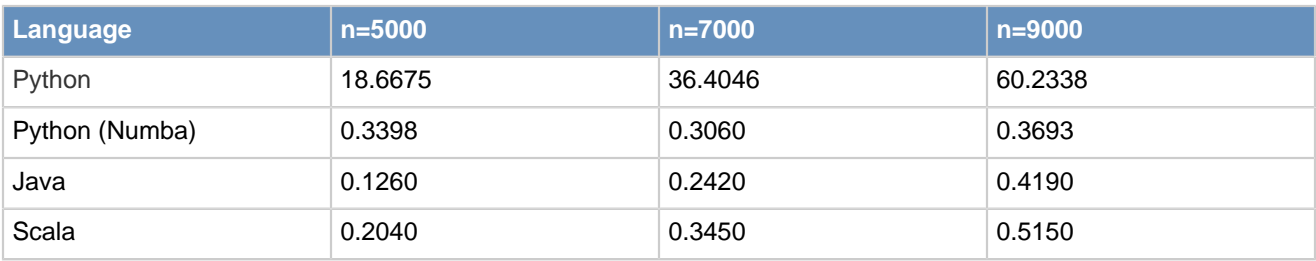

Table CPA-2.0: Elapsed times to copy the matrix elements using vectorization on the Xeon node.

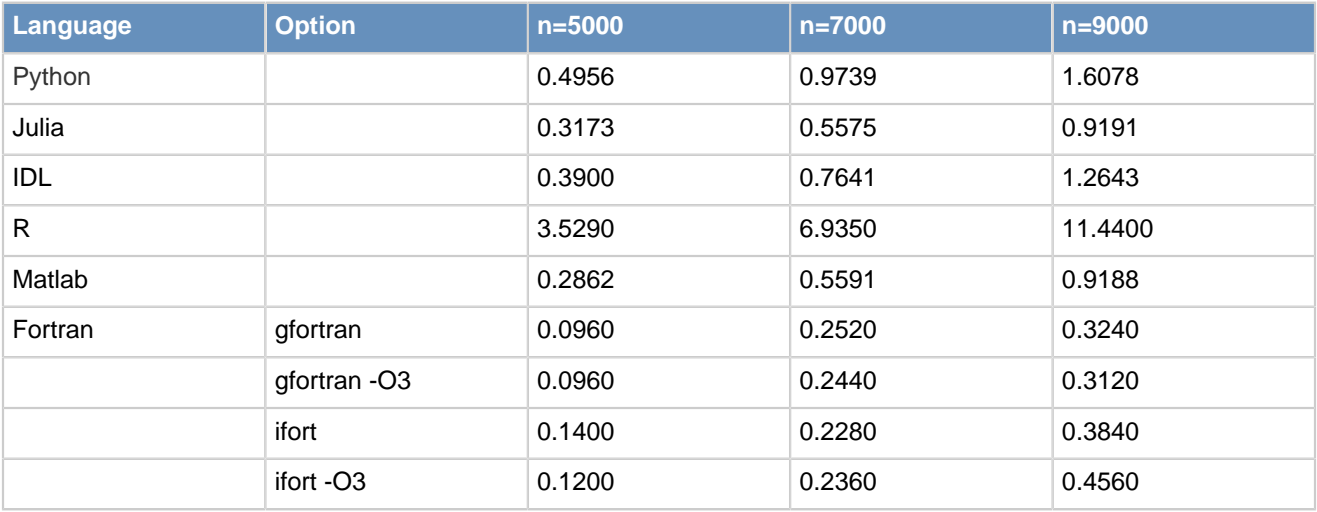

Table CPA-2.1: Elapsed times to copy the matrix elements using vectorization on the i7 Mac.

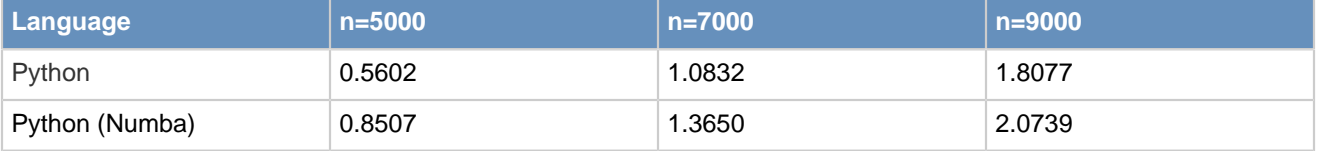

## **String Manipulations**

• Look and Say Sequence

The [look and say sequence](https://en.wikipedia.org/wiki/Look-and-say_sequence) reads a single integer. In each subsequent entry, the number of appearances of each integer in the previous entry is concatenated to the front of that integer. For example, an entry of

1223

would be followed by

112213,

or "one 1, two 2's, one 3." Here, we start with the number

#### 1223334444

and determine the look and say sequence of order n (as n varies). This test case highlights how languages manipulate strings of arbitrary length.

Table LKS-1.0: Elapsed times to find the look and say sequence of order  $n$  on the Xeon node.

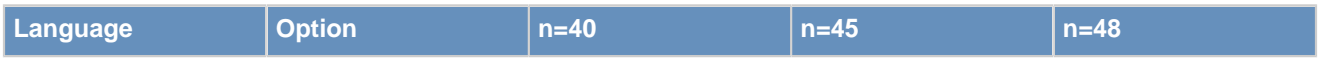

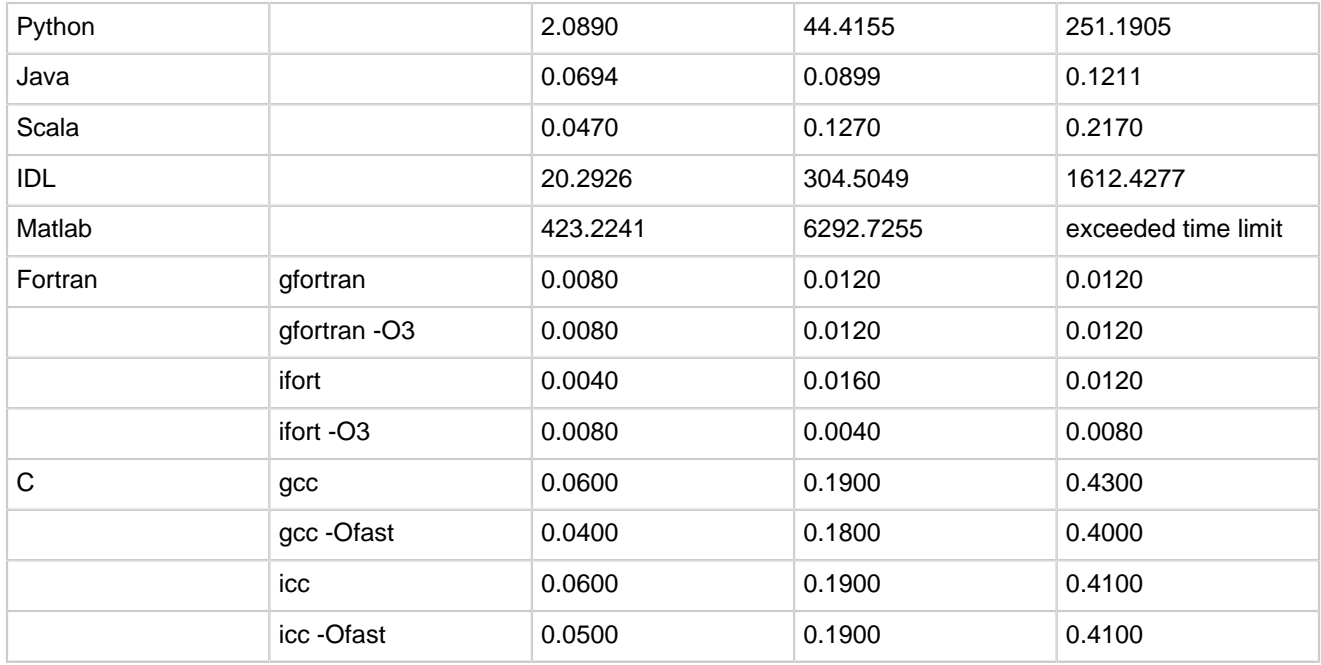

Table LKS-1.1: Elapsed times to find the look and say sequence of order n on the i7 Mac.

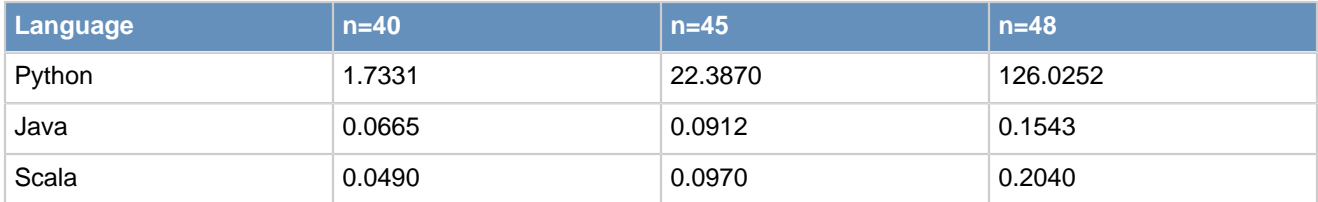

### • Unique Words in a File

We open an arbitrary file and count the number of unique words in it with the assumption that words such as:

ab Ab aB a&\*(-b: 17;A#~!b

are the same (so that case, special characters, and numbers are ignored). For our tests, we use the four files:

world192.txt, plrabn12.txt, bible.txt, and book1.txt

taken from [The Canterbury Corpus.](http://corpus.canterbury.ac.nz/descriptions/)

Table UQW-1.0: Elapsed times to count the unique words in the file on the Xeon node.

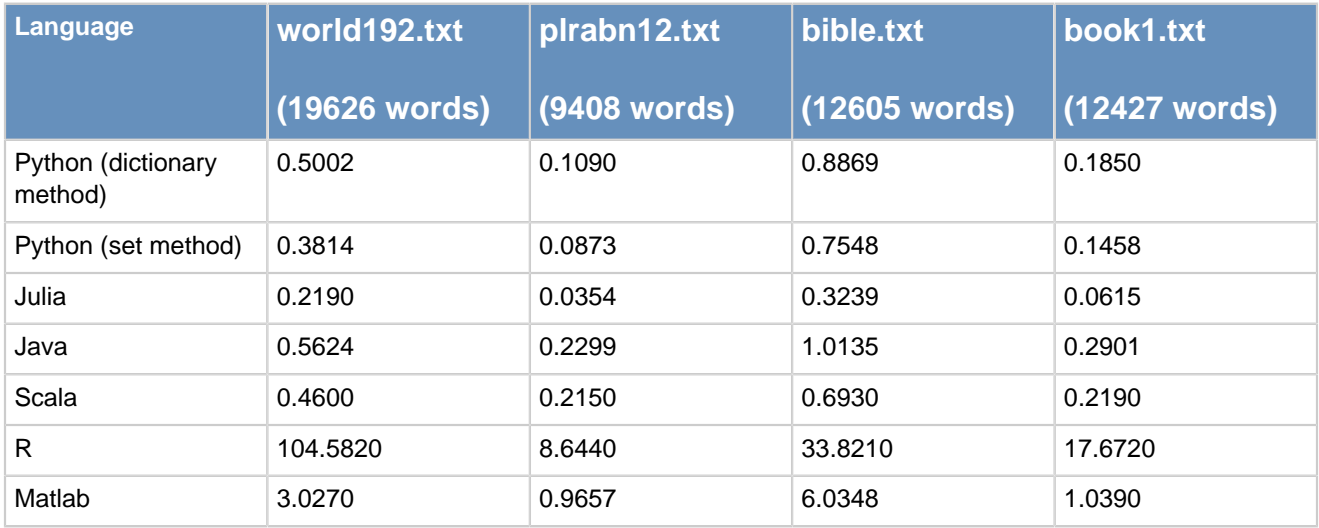

Table UQW 1.1: Elapsed times to count the unique words in the file on the i7 Mac.

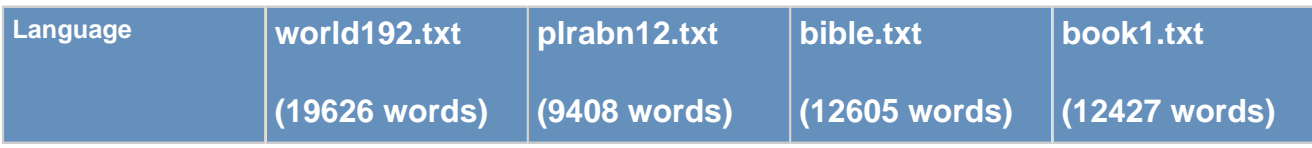

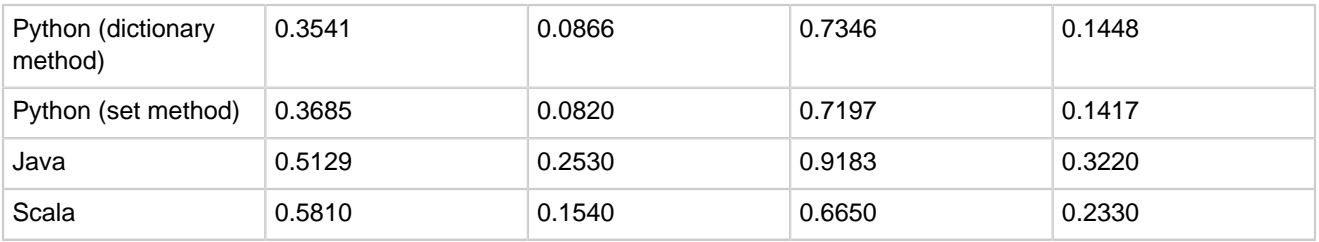

## **Numerical Computations**

• Fibonacci Sequence

The Fibonacci Sequence is a sequence of numbers where each successive number is the sum of the two that precede it:

 $Fn = Fn-1 + Fn-2$ .

Its first entries are

 $F0 = 0$ ,  $F1 = F2 = 1$ .

Fibonacci numbers find applications in the fields of economics, computer science, biology, combinatorics, etc. We measure the elapsed time when calculating an  $n^{\sf th}$  Fibonacci number. The calculation times are taken for both iterative and recursive calculation methods.

Table FBC-1.0: Elapsed times to find the Fibonacci number using iteration on the Xeon node.

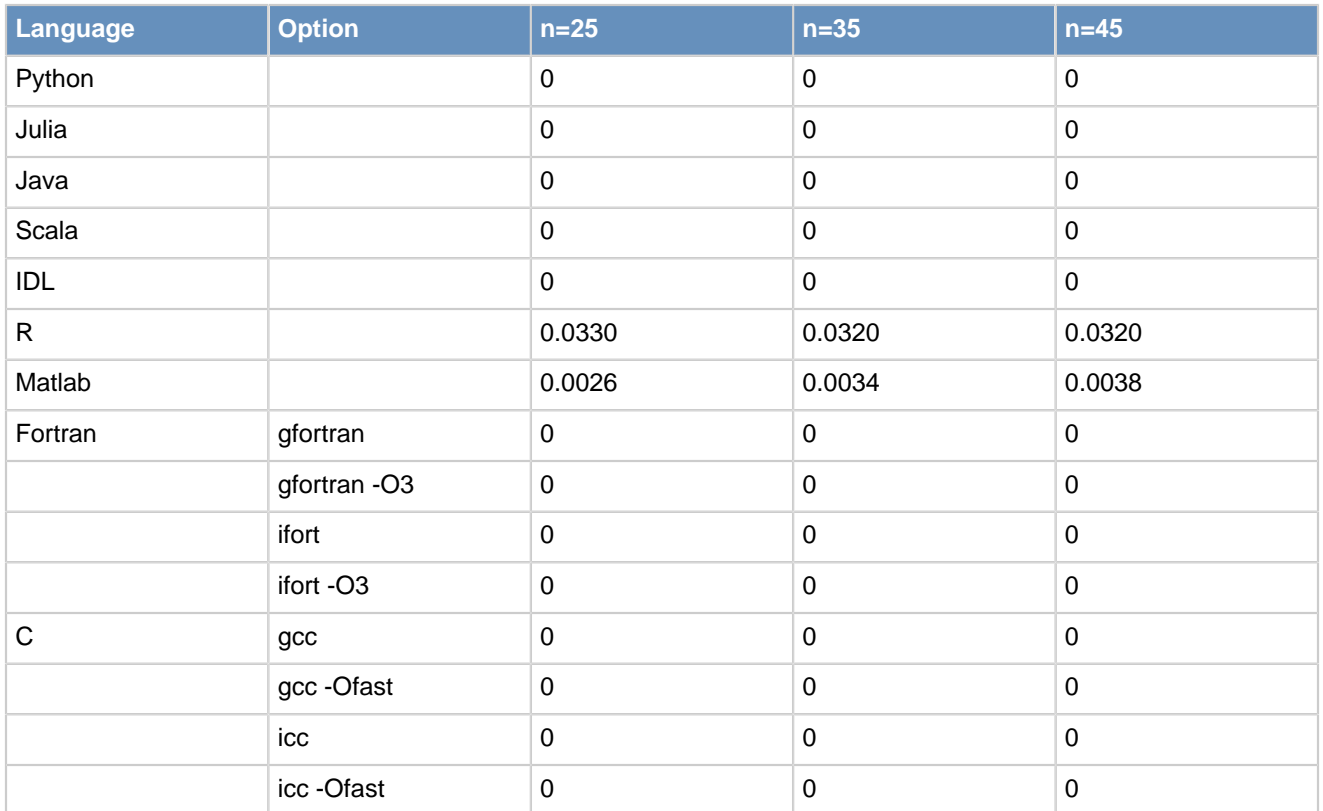

Table FBC-1.1: Elapsed times to find the Fibonacci number using iteration on the i7 Mac.

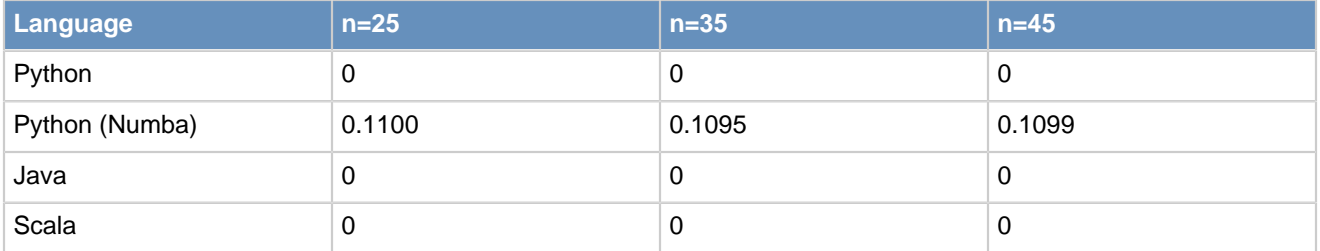

Table FBC-2.0: Elapsed times to find the Fibonacci number using recursion on the Xeon node.

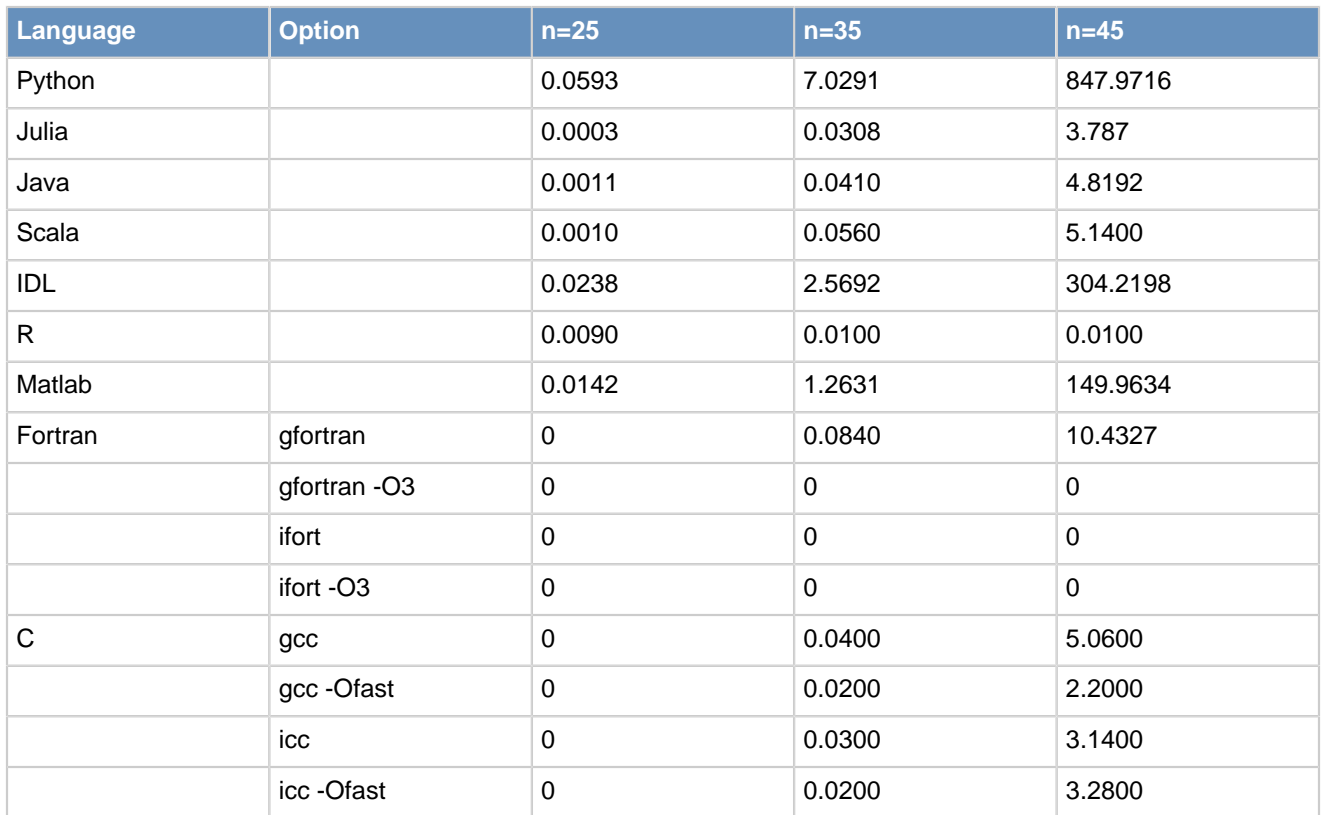

Table FBC-2.1: Elapsed times to find the Fibonacci number using recursion on the i7 Mac.

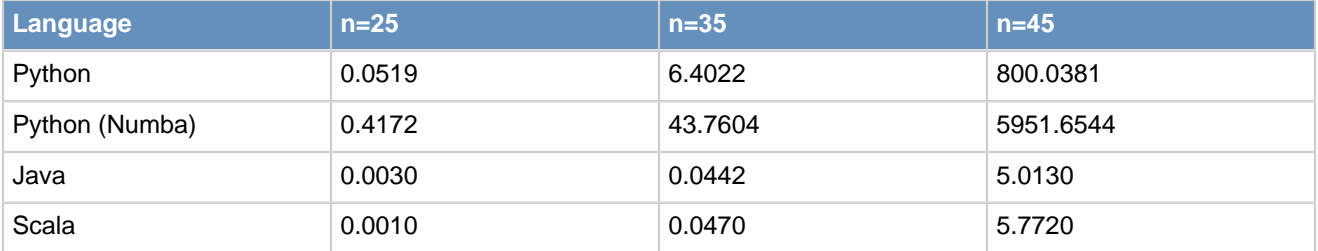

• Matrix Multiplication

Two randomly generated  $n \times n$  matrices  $A$  and  $B$  are multiplied. The time to perform the multiplication is measured. This problem shows the importance of taking advantage of built-in libraries available in each language.

Table MXM-1.0: Elapsed times to multiply the matrices on the Xeon node.

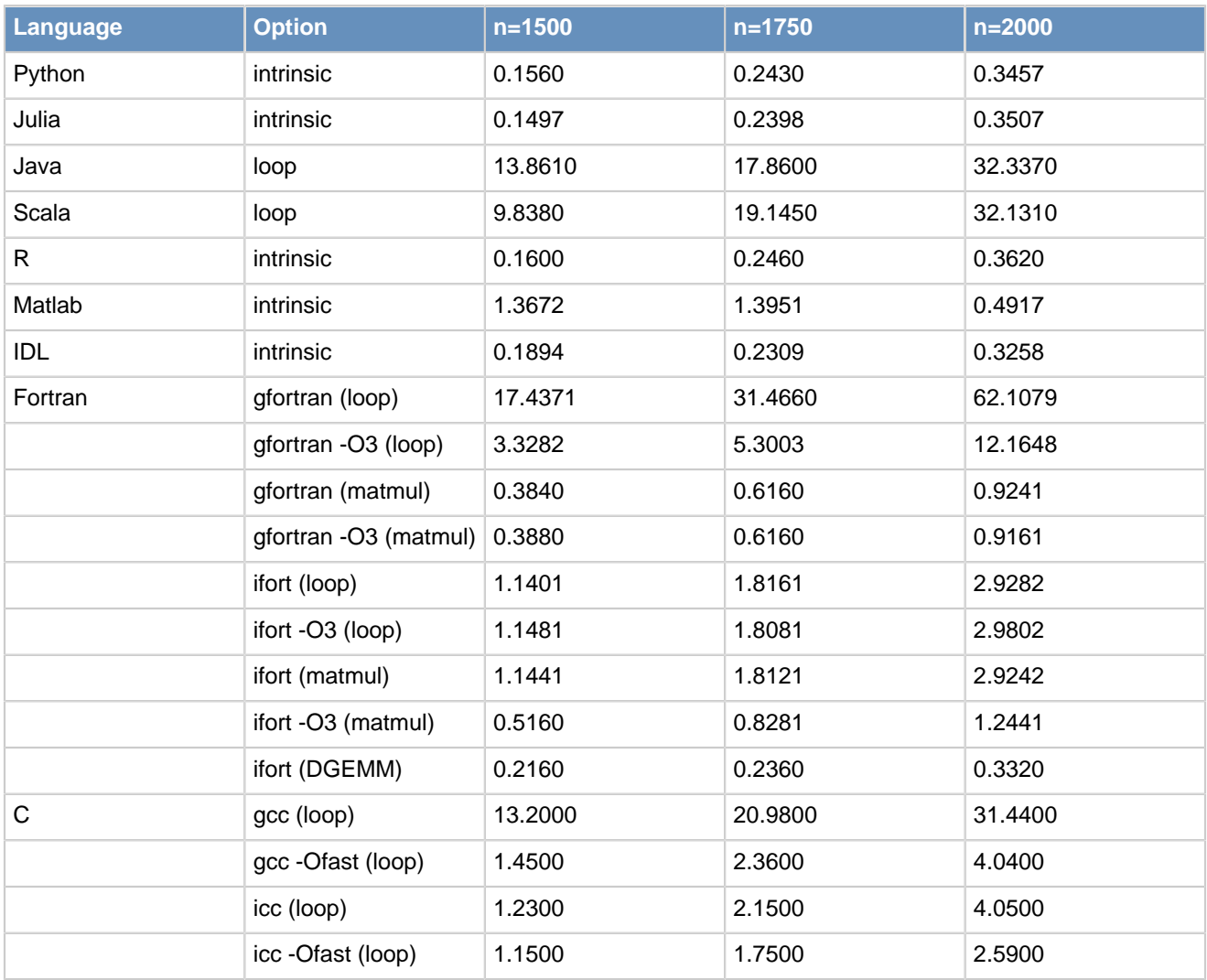

Table MXM-1.1: Elapsed times to multiply the matrices on the i7 Mac.

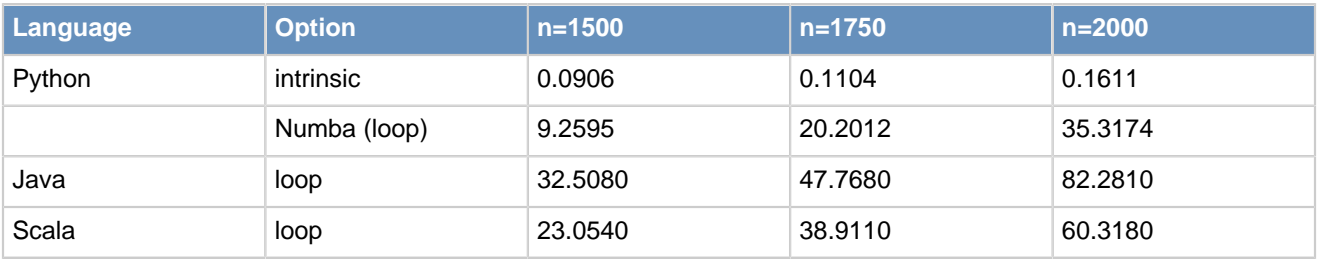

### • Belief Propagation Algorithm

Belief propagation is an algorithm used for inference, often in the fields of artificial intelligence, speech recognition, computer vision, image processing, medical diagnostics, parity check codes, and others. We measure the elapsed time when performing n iterations of the algorithm with a 5000x5000-element matrix. The Matlab, C and Julia code is shown in Justin Domke's weblog (Domke 2012), which states that the algorithm is "a repeated sequence of matrix multiplications, followed by normalization."

Table BFP-1.0: Elapsed time to run the belief propagation algorithm on the Xeon node.

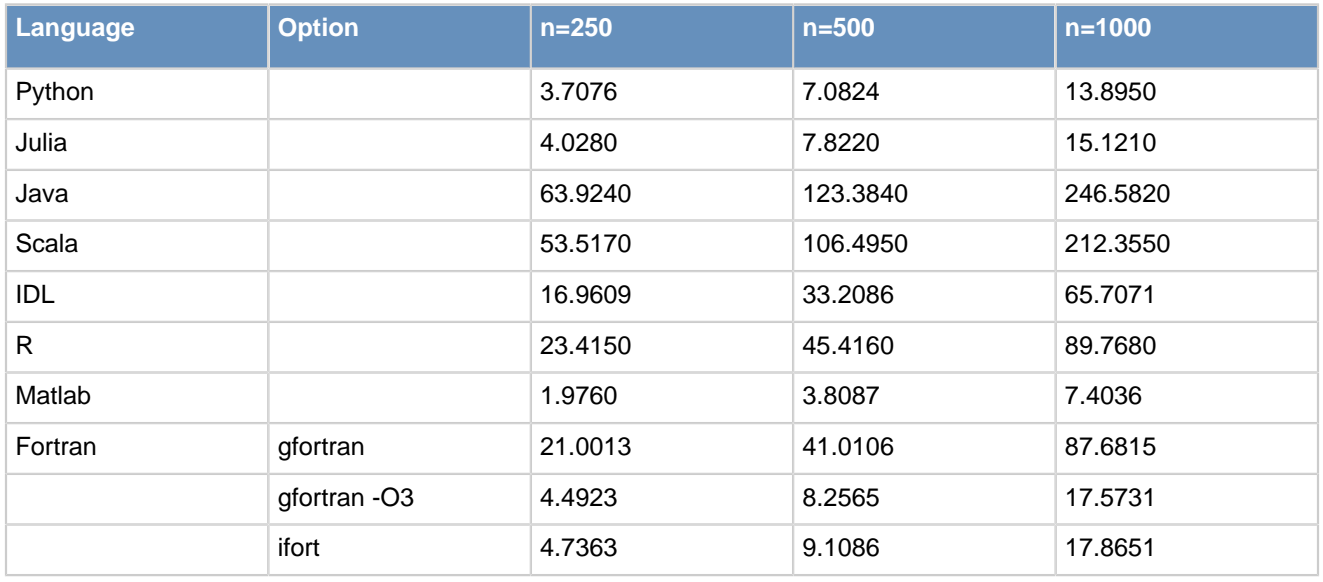

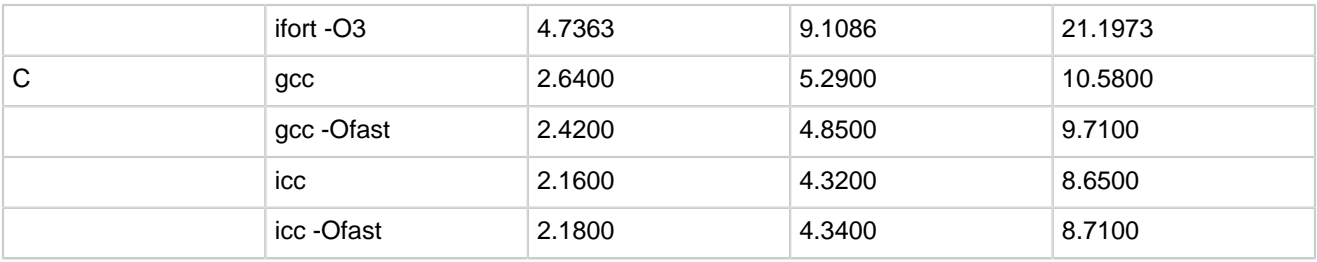

### Table BFP-1.1: Elapsed time to run the belief propagation algorithm on the i7 Mac.

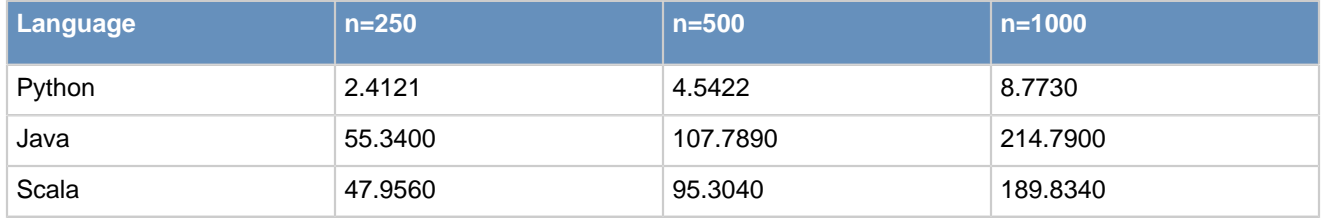

#### • Metropolis-Hastings Algorithm

The [Metropolis-Hastings algorithm](https://en.wikipedia.org/wiki/Metropolis?Hastings_algorithm) is an algorithm used to take random samples from a probability distribution. This implementation uses a two-dimensional distribution (Domke 2012), and measures the elapsed time to iterate n times.

Table MTH-1.0: Elapsed times to run the Metropolis-Hastings algorithm on the Xeon node.

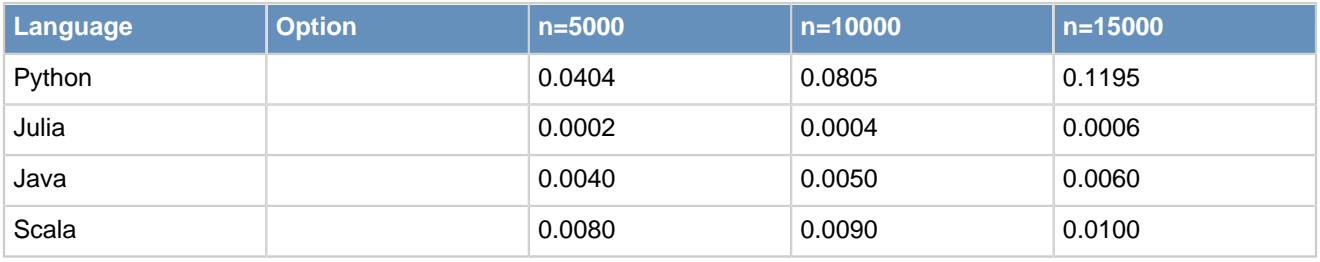

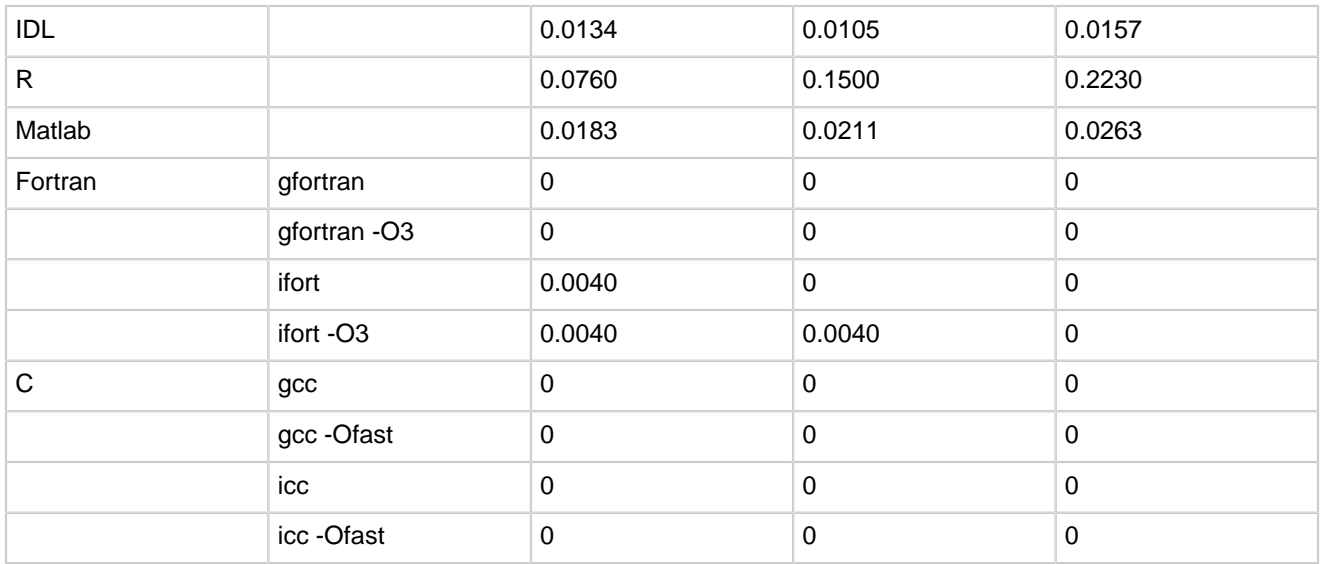

Table MTH-1.1: Elapsed times to run the Metropolis-Hastings algorithm on the i7 Mac.

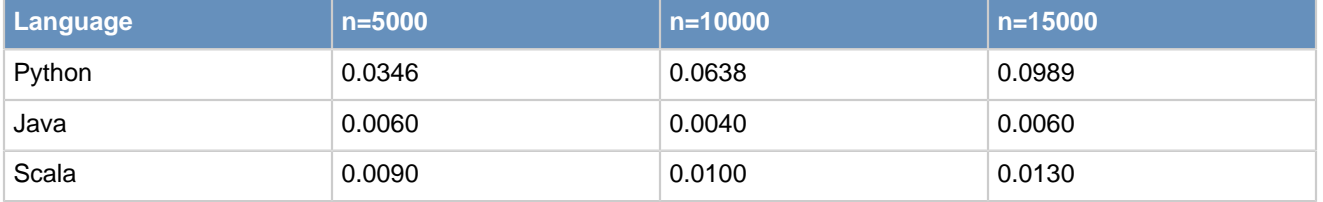

### • Fast Fourier Transform

We create an  $n \times n$  matrix M that contains random complex values. We the compute the Fast Fourier Transform (FFT) of M and the absolute value of the result. The FFT algorithm is used for signal processing and image processing in a wide variety of scientific and engineering fields.

Table FFT-1.0: Elapsed times to compute the FFT on the Xeon node.

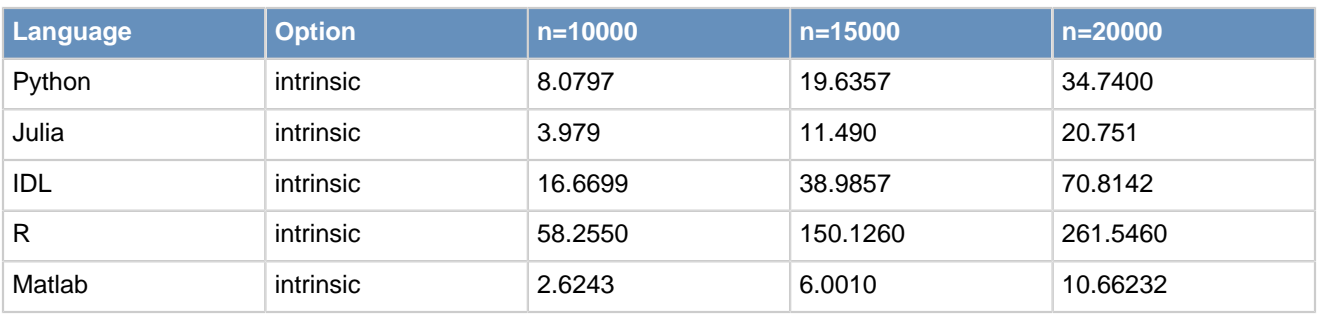

Table FFT-1.1: Elapsed times to compute the FFT on the i7 Mac.

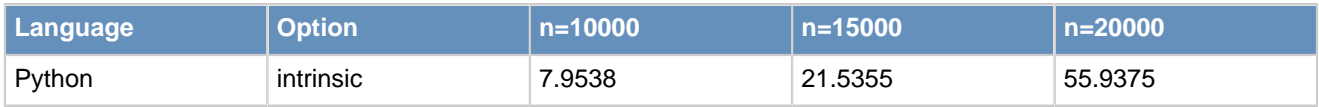

• Iterative Solver

We use the Jacobi iterative solver to numerically approximate a solution of the two-dimensional Laplace equation that was discretized with a fourth order compact scheme (Gupta, 1984). We record the elapsed time as the number of grid points varies.

Table ITS-1.0: Elapsed times to compute the approximate solution using iteration on the Xeon node.

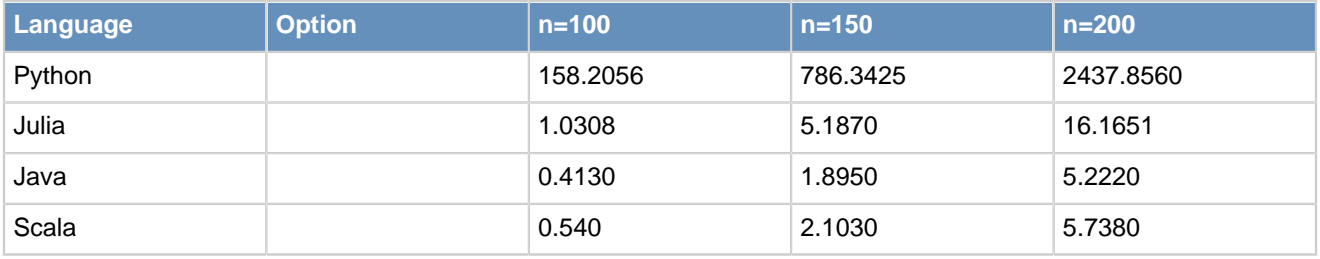

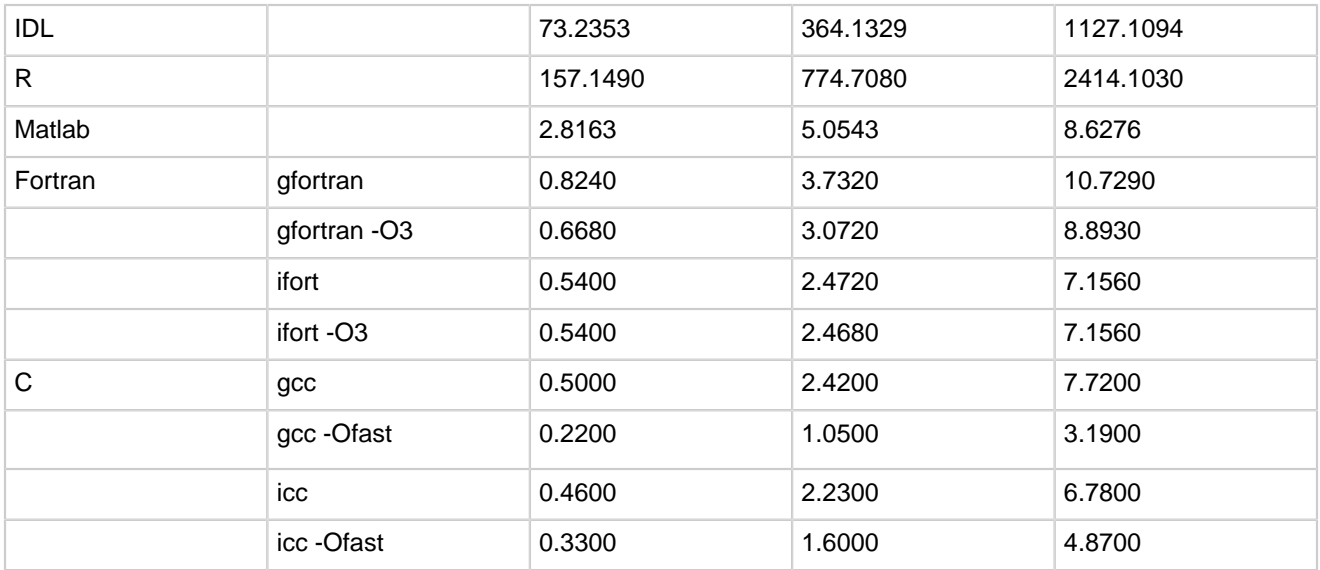

Table ITS-1.1: Elapsed times to compute the approximate solution using iteration on the i7 Mac.

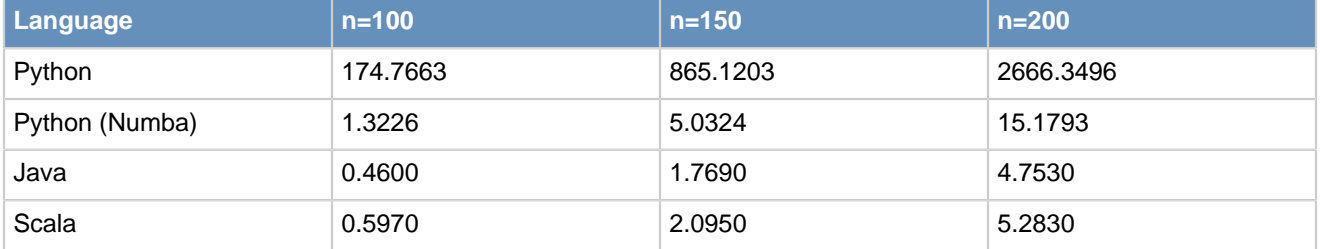

Table ITS-2.0: Elapsed times to compute the approximate solution using vectorization on the Xeon node.

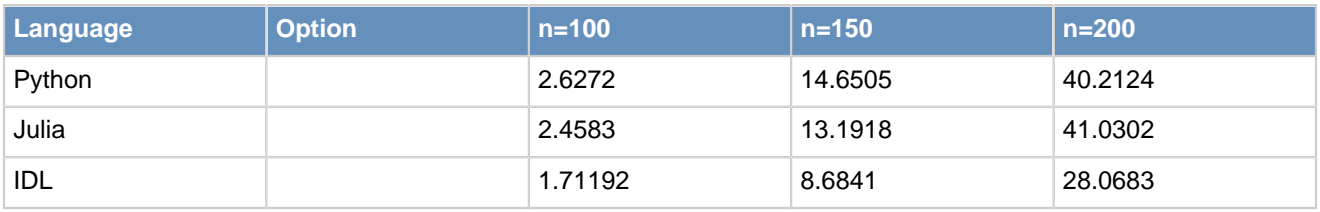

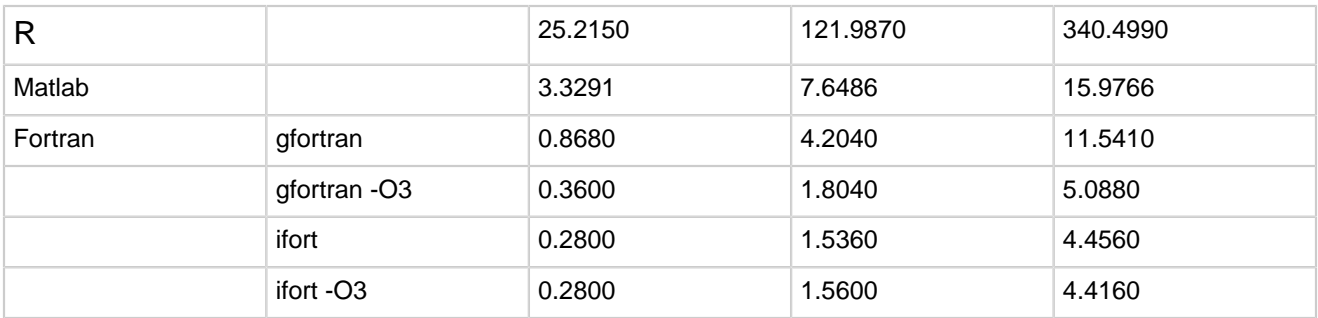

Table ITS-2.1: Elapsed times to compute the approximate solution using vectorization on the i7 Mac.

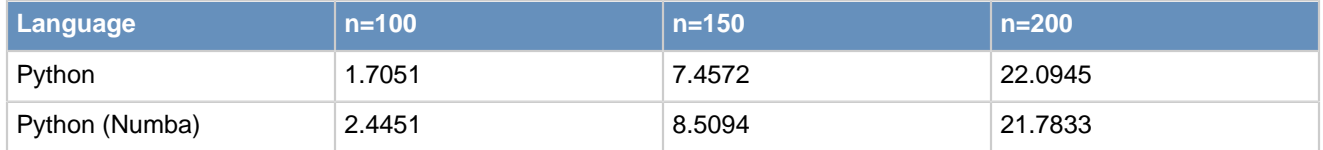

### • Square Root of a Matrix

Given an  $n \times n$  matrix A, we are looking for the matrix  $B$  such that:

#### $B * B = A$

B is the [square root](https://en.wikipedia.org/wiki/Square_root_of_a_matrix). In our calculations, we consider A with 6s on the diagonal and 1s elsewhere.

Table SQM-1.0: Elapsed times to calculate the square root of the matrix on the Xeon node.

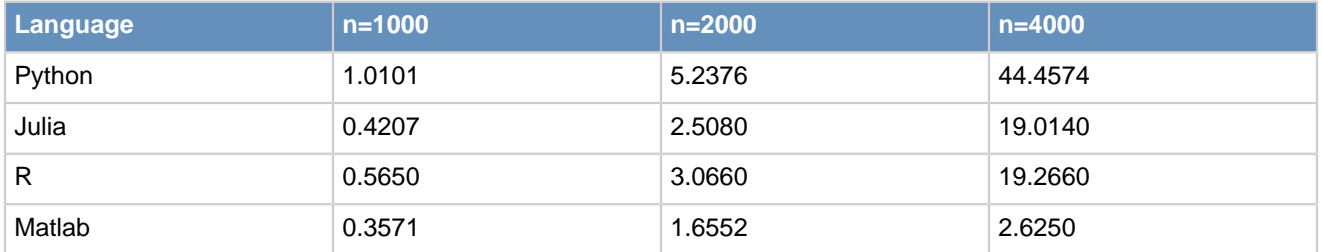

Table SQM-1.1: Elapsed times to calculate the square root of the matrix on the i7 Mac.

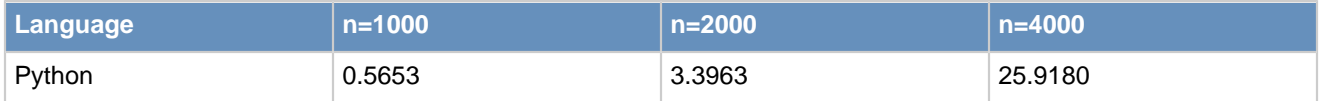

#### • Gauss-Legendre Quadrature

[Gauss-Legendre quadrature](https://en.wikipedia.org/wiki/Gaussian_quadrature) is a numerical method for approximating definite integrals. It uses a weighted sum of n values of the integrand function. The result is exact if the integrand function is a polynomial of degree 0 to 2n - 1. Here we consider an exponential function over the interval [-3, 3] and record the time to perform the integral when n varies.

Table GLQ-1.0: Elapsed times to find the approximate value of the integral on the Xeon node.

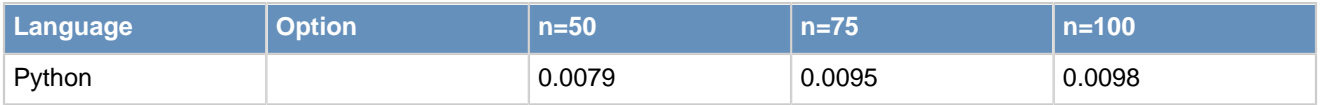

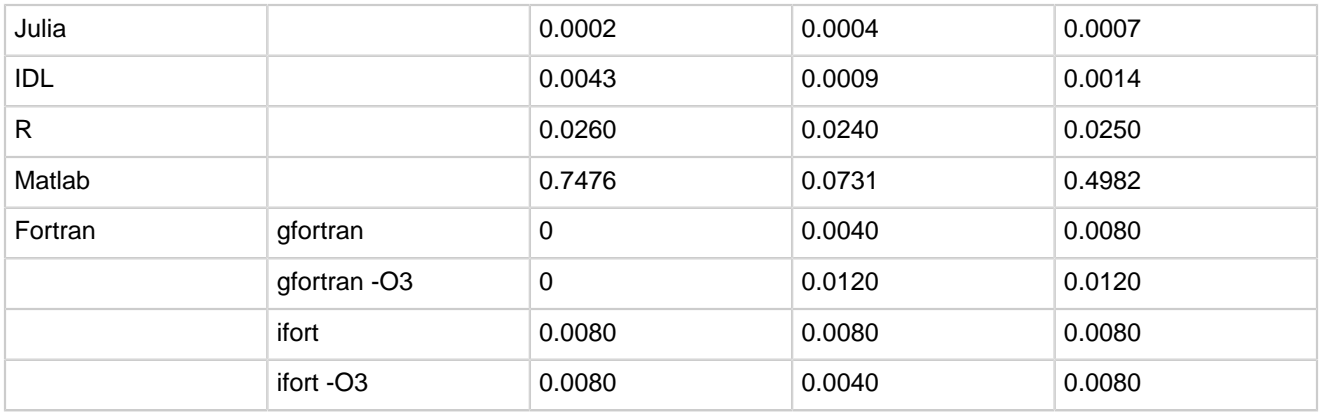

### Table GLQ-1.1: Elapsed times to find the approximate value of the integral on the i7 Mac.

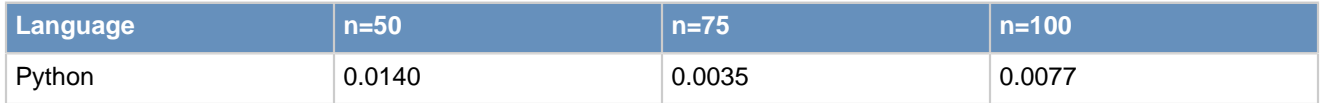

### • Trigonometric Functions

We iteratively calculate trigonometric functions on an  $n$ -element list of values, and then compute inverse trigonometric functions on the same list. The time to complete the full operation is measured as n varies.

Table TRG-1.0: Elapsed times to evaluate the trigonometric functions on the Xeon node.

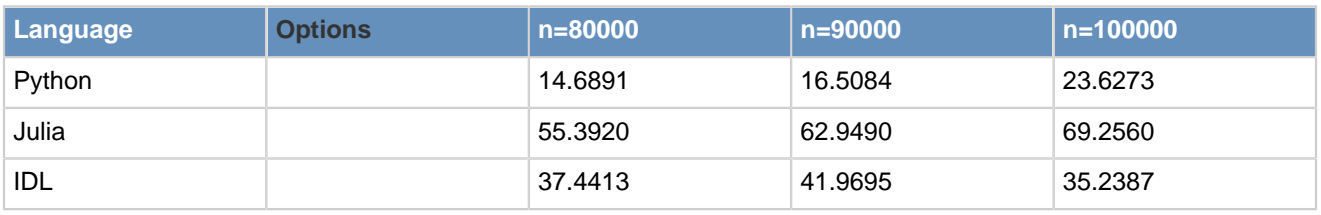

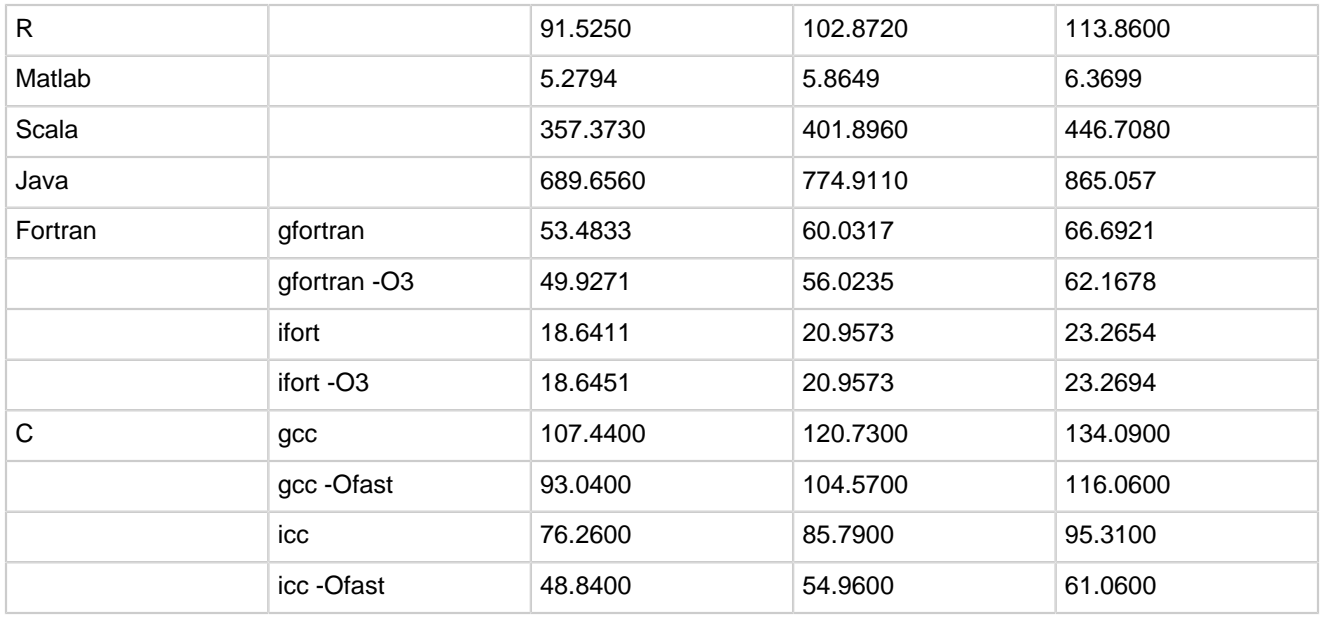

Table TRG-1.1: Elapsed times to evaluate the trigonometric functions on the i7 Mac.

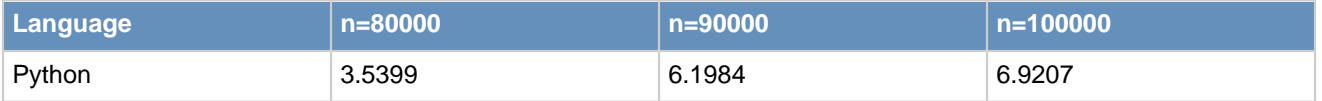

• Munchausen Numbers

A [Munchausen number](https://en.wikipedia.org/wiki/Perfect_digit-to-digit_invariant#cite_note-curious-1) is a natural number that is equal to the sum of its digits raised their own power. In base 10, there are four such numbers: 0, 1, 3435 and 438579088. We determine how much time it takes to find them.

Table MCH-1.0: Elapsed times to find the Munchausen numbers on the Xeon node.

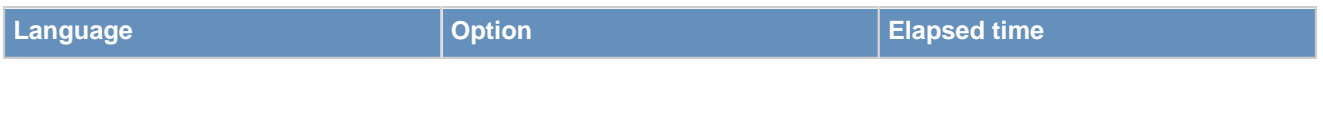

![](_page_21_Picture_127.jpeg)

Table MCH-1.1: Elapsed times to find the Munchausen numbers on the i7 Mac.

![](_page_21_Picture_128.jpeg)

## **Input/Output**

• Reading a Large Collection of Files

We have a set of daily NetCDF files (7305) covering a period of 20 years. The files for a given year are in a sub-directory labeled YYYY (for instance Y1990, Y1991, Y1992, etc.). We want to write a script that opens each file, reads a three-dimensional variable (longitude/latitude/level), and manipulates it. Pseudocode for the script reads:

 Loop over the years Obtain the list of NetCDF files Loop over the files Read the variable (longitude/latitude/level) Compute the zonal mean average (new array of latitude/level) Extract the column array at latitude 86 degree South Append the column array to a "master" array (or matrix)

The goal is to be able to do a generate the three-dimensional arrays (year/level/value) and carry out a contour plot. This is the type of problem that a typical user we support faces: a collection of thousands of files that need to be manipulated to extract the desired information. Having tools that can quickly read data from files (in formats such as NetCDF, HDF4, HDF5, grib) is critical for the work we do.

Table RCF-1.0: Elapsed times to process the NetCDF files on the Xeon node.

![](_page_22_Picture_110.jpeg)

Table RCF-1.1: Elapsed times to process the NetCDF files on the i7 Mac.

![](_page_22_Picture_111.jpeg)

Table RCF-2.0: Elapsed times to process the NetCDF files with Python using multiple cores on the Xeon node.

![](_page_23_Picture_98.jpeg)

Table RCF-2.1: Elapsed times to process the NetCDF files with Python using multiple cores on the i7 Mac.

![](_page_23_Picture_99.jpeg)

 $\_$  , and the set of the set of the set of the set of the set of the set of the set of the set of the set of the set of the set of the set of the set of the set of the set of the set of the set of the set of the set of th

### Summary with a Plot

In the plots below, we summarize the above timing results by using as reference the timing numbers (last column only, i.e., largest problem size) obtained with GCC.

![](_page_24_Figure_1.jpeg)

![](_page_24_Figure_2.jpeg)

### Findings

#### **General:**

- No single language outperforms the others in all tests.
- It is important to reduce the memory footprint by creating variables only when necessary and by "emptying" variables that are no longer used.
- Using intrinsic functions results in improved performance compared to inline code for the same task.
- Julia and R offer simple benchmarking tools. We wrote a simple Python tool that allows us to run Python test cases as many times as we wish.

#### **Loops and Vectorization:**

- Python (and Numpy), IDL, and R consistently run more quickly when vectorized compared to when using loops.
- When using Numba, Python is faster with loops as long as Numpy arrays are used.
- With Julia, loops run more quickly than vectorized code.
- Matlab does not appear to change significantly in performance when using loops versus vectorization in a case that involves no calculations. When calculations are performed, vectorized Matlab code is faster than iterative code.

#### **String Manipulations:**

• Java and Scala appear to have notable performance relative to the other languages when manipulating large strings.

#### **Numerical Calculations:**

- R appears to have notable performance relative to the other languages when using recursion.
- Languages' performance in numerical calculation relative to the others depends on the specific task.
- Matlab's intrinsic FFT function seems to run the most quickly.

#### **Input/Output:**

• While some of the languages run the test more quickly than others, running the test on a local Mac instead of the processor node results in the largest performance gain. The processor node uses hard drives, whereas the Mac has a solid-state disk. This indicates that hardware has a larger impact on I/O performance than the language used.

\_\_\_\_\_\_\_\_\_\_\_\_\_\_\_\_\_\_\_\_\_\_\_\_\_\_\_\_\_\_\_\_\_\_\_\_\_\_\_\_\_\_\_\_\_\_\_\_\_\_\_\_\_\_\_\_\_\_\_\_\_\_\_\_\_\_\_\_\_\_\_\_\_\_\_\_\_\_\_

## **Acknowledgements**

This work partially funded by Michigan Space Grant Consortium, NASA grant #NNX15AJ20H.

## **References**

- 1. Justin Domke, [Julia, Matlab and C,](https://justindomke.wordpress.com/2012/09/17/julia-matlab-and-c/) September 17, 2012.
- 2. Murli M. Gupta, A fourth Order poisson solver, Journal of Computational Physics, 55(1):166-172, 1984.

 $\mathcal{L}_\text{max}$  , and the contribution of the contribution of the contribution of the contribution of the contribution of the contribution of the contribution of the contribution of the contribution of the contribution of t

 $\_$  , and the set of the set of the set of the set of the set of the set of the set of the set of the set of the set of the set of the set of the set of the set of the set of the set of the set of the set of the set of th

### **Source Files**

We are currently working on making the files open-source.